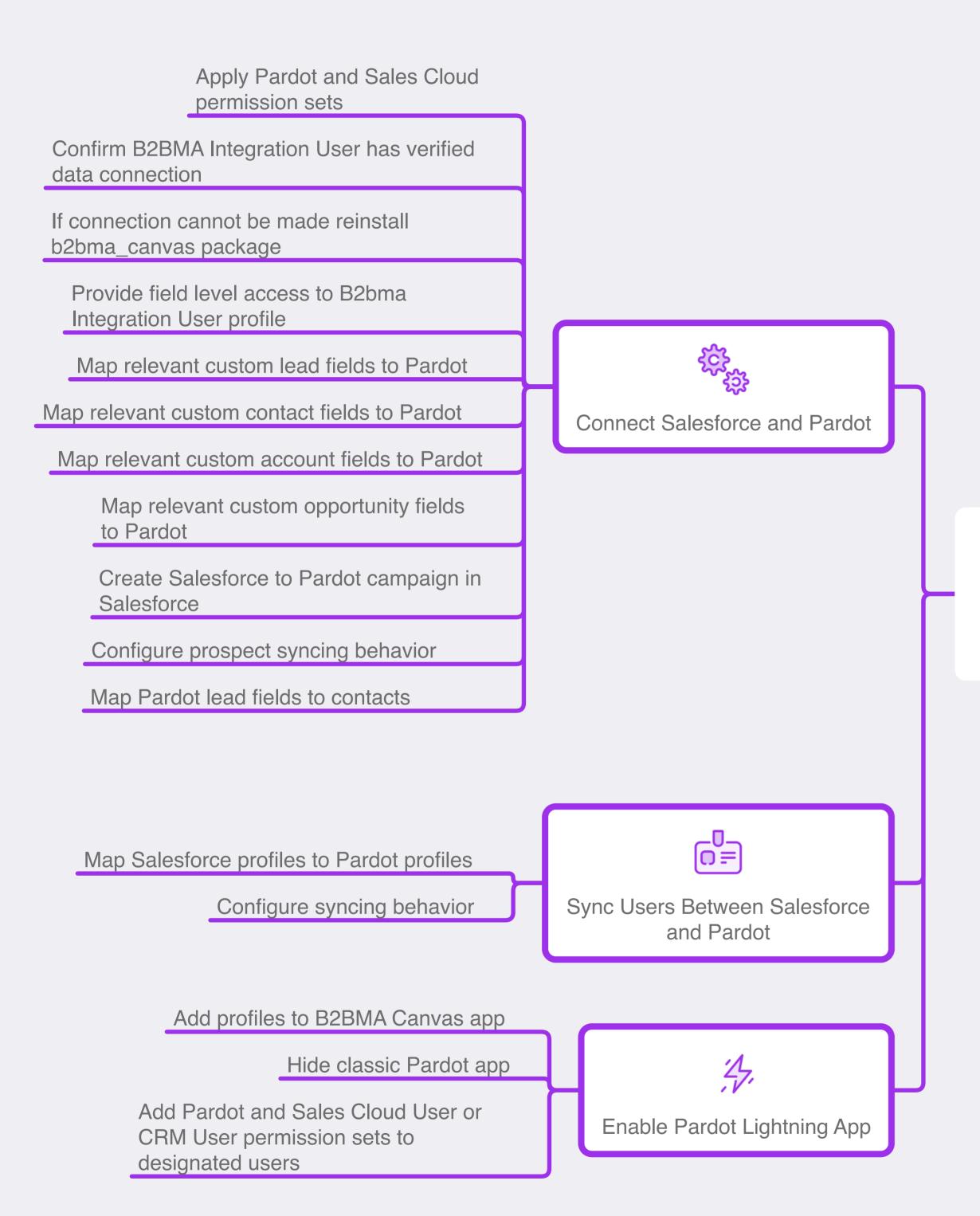

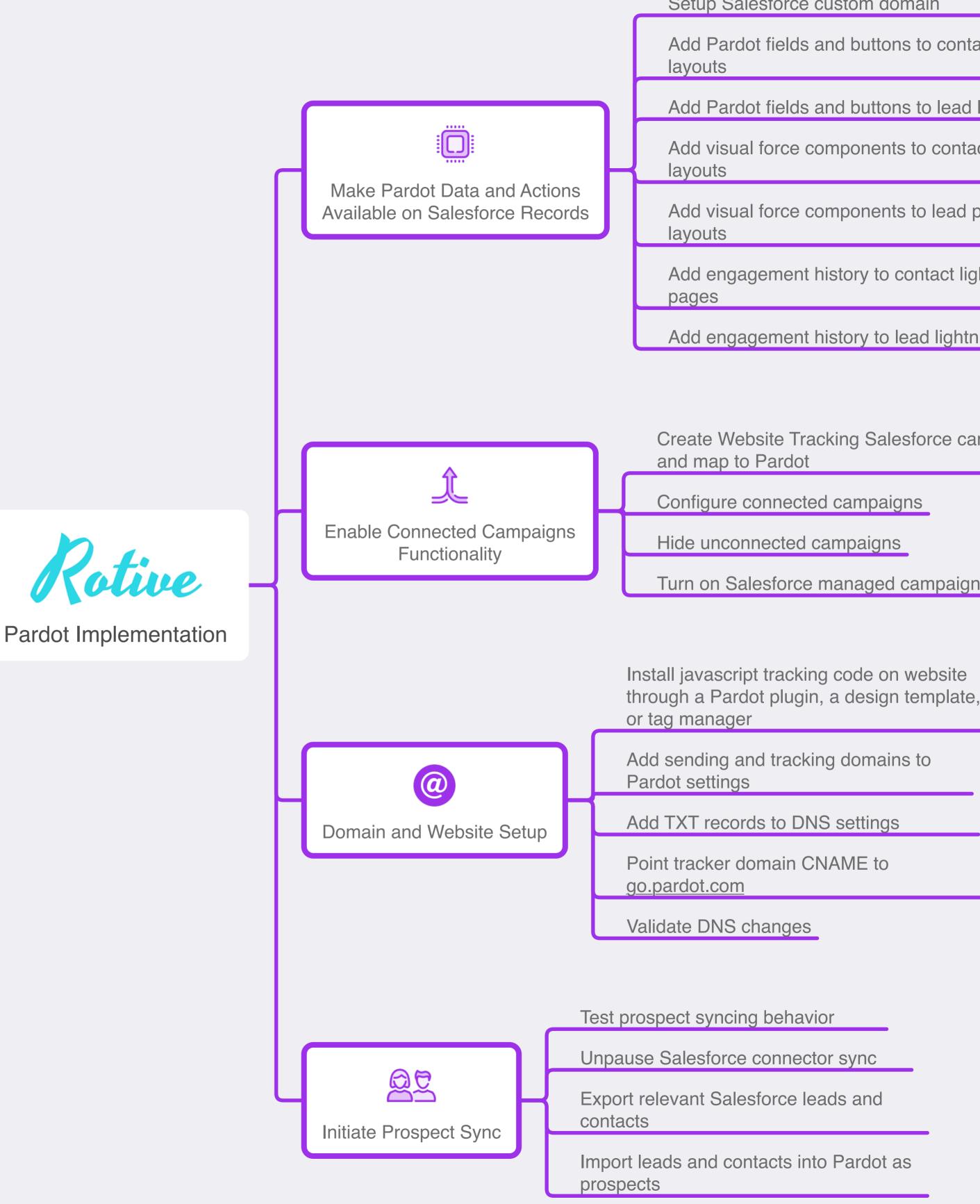

Setup Salesforce custom domain

Add Pardot fields and buttons to contact

Add Pardot fields and buttons to lead layouts

Add visual force components to contact page

Add visual force components to lead page

Add engagement history to contact lighting

Add engagement history to lead lightning pages

Create Website Tracking Salesforce campaign

Turn on Salesforce managed campaigns